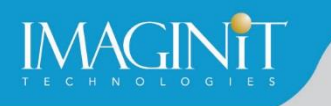

# **Technical Education Services**

## **Autodesk Revit BIM Management Template and Schedule Creation**

### **Course Length: 1 day**

The Building Information Modeling (BIM) is an approach to the entire building life cycle. Autodesk® Revit® for Architecture, MEP, and Structure is a powerful BIM program that supports the ability to coordinate, update, and share design data with team members throughout the design construction and management phases of a building's life. A key component in managing the BIM process is to establish a company foundation for different types of projects by creating standard templates and custom family elements. Having this in place makes the process of any new project flow smoothly and efficiently.

The objective of the Autodesk Revit BIM Management: Template and Schedule Creation course is to enable users who have worked with the software to expand their knowledge in setting up office standards with templates that include annotation styles, preset views, sheets, schedules, and component families.

This course contains practices that are specific to each discipline.

### **Topics Covered**

- Creating custom templates with annotation styles.
- Creating title blocks and custom element types.
- **•** Setting up view filters.
- Adding view templates.
- Create schedules, including material takeoff schedules with formulas.

### **Prerequisites**

You should be comfortable with the fundamentals of the Autodesk Revit software, as found in the Autodesk Revit: Fundamentals for Architecture, Autodesk Revit: Fundamentals for Structure, or Autodesk Revit: Fundamentals for MEP courses. Knowledge of basic techniques is assumed, such as creating standard elements, copying and moving elements, and creating and working with views. Information on Collaboration Tools, Conceptual Design, and Site and Structural Design are covered in other courses.

*Course description shown for Autodesk Revit 2021. Topics, curriculum, and/or prerequisites may change depending on software version.*

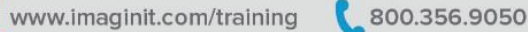

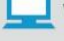

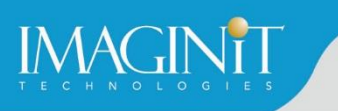

### **Training Guide Contents**

### **Chapter 1:Creating Custom Templates**

- **1.1 Preparing Project Templates**
- 1.2 Customizing Annotation Types
- **1.3 Creating Title Blocks**
- **1.4 Setting Up View Filters**
- 1.5 Adding View Templates

### **Chapter 2:Creating Schedules**

- 2.1 Introduction to Schedules
- 2.2 Creating Building Component Schedules
- **2.3 Modifying Schedule Appearance**
- 2.4 Additional Schedule Types
- 2.5 Advanced Schedule Options
- 2.6 Working with Project Parameters

### **Appendix A:Additional Management Tools**

- A.1 General Settings
- **A.2 Creating Object Styles**
- **A.3 Creating Fill Patterns**
- **A.4 Creating Materials**
- **A.5 Settings for Mechanical Projects**
- A.6 Settings for Electrical Projects
- **A.7 Settings for Structural Projects**
- A.8 Additional Schedule Types
- A.9 Basic User Interface Customization

*Course description shown for Autodesk Revit 2021. Topics, curriculum, and/or prerequisites may change depending on software version.*

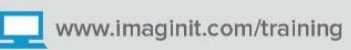

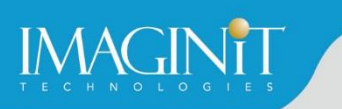

# **Cancellation Policy**

The following cancellation policy shall apply to all training engagements, Live Online, Consulting Services and Dedicated/Custom Training:

- Company reserves the right to reschedule or cancel the date, time and location of its class at any time. In the event that a Training Class is cancelled by Company, Customer is entitled to a full refund. Company shall not be responsible for any other loss incurred by Customer as a result of a cancellation or reschedule.
- For Customer cancellations when written notice is received (i) at least ten (10) business days in advance of the class, the Customer is entitled to a full refund of its payment or reschedule enrollment, (ii) less than ten (10) business days, Customer shall not be entitled to a refund, but shall receive a class credit to be used within three (3) months of the date of the original class.
- **EXECT** Student substitutions are acceptable with at least two (2) days prior notice to the class, provided substitution meets course prerequisites and is approved by Company's Training Coordinator [\(trainingcoordinator@rand.com\)](mailto:trainingcoordinator@rand.com)
- For all Training orders, cancellation notices must be submitted to [trainingcoordinator@rand.com.](mailto:trainingcoordinator@rand.com) Company is not responsible for any error in the delivery of the email notice. In the event of any reschedule of Consulting Services and/or Dedicated/Custom Training by Customer, Company will invoice Customer for all non-cancellable travel expenses.

To request more information or to see training locations, visit [www.imaginit.com/contact-us.](http://www.imaginit.com/contact-us)

*Course description shown for Autodesk Revit 2021. Topics, curriculum, and/or prerequisites may change depending on software version.*

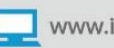